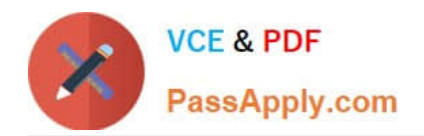

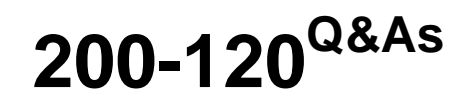

Cisco Certified Network Associate Exam

## **Pass Cisco 200-120 Exam with 100% Guarantee**

Free Download Real Questions & Answers **PDF** and **VCE** file from:

**https://www.passapply.com/200-120.html**

100% Passing Guarantee 100% Money Back Assurance

Following Questions and Answers are all new published by Cisco Official Exam Center

**C** Instant Download After Purchase

- **83 100% Money Back Guarantee**
- 365 Days Free Update
- 800,000+ Satisfied Customers

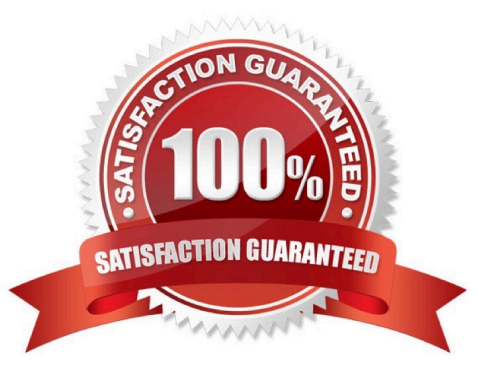

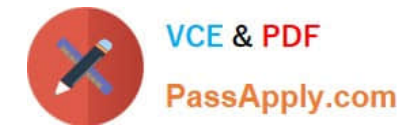

#### **QUESTION 1**

Which two statements about IPv6 and routing protocols are true? (Choose two.)

- A. Link-local addresses are used to form routing adjacencies.
- B. OSPFv3 was developed to support IPv6 routing.
- C. EIGRP, OSPF, and BGP are the only routing protocols that support IPv6.
- D. Loopback addresses are used to form routing adjacencies.
- E. EIGRPv3 was developed to support IPv6 routing.

Correct Answer: AB

#### **QUESTION 2**

#### SIMULATION

Central Florida Widgets recently installed a new router in their office. Complete the network installation by performing the initial router configurations and configuring R1PV2 routing using the router command line interface (CLI) on the RC.

Configure the router per the following requirements:

Name of the router is R2

Enable. secret password is cisco

The password to access user EXEC mode using the console is cisco2

The password to allow telnet access to the router is cisco3

IPV4 addresses must be configured as follows:

Ethernet network 209.165.201.0/27 - router has fourth assignable host address in subnet

Serial network is 192.0.2.176/28 - router has last assignable host address in the subnet.

Interfaces should be enabled.

Router protocol is RIPV2

Attention:

In practical examinations, please note the following, the actual information will prevail.

- 1. Name or the router is xxx
- 2. Enable. secret password is xxx
- 3. Password In access user EXEC mode using the console is xxx

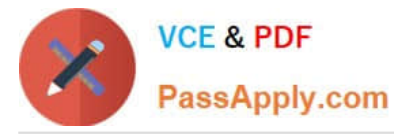

4. The password to allow telnet access to the router is xxx

#### 5. IP information

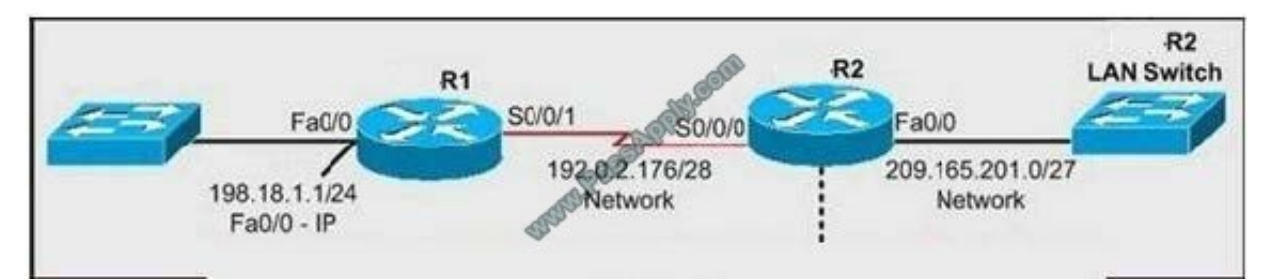

- Correct Answer:
- Router>enable
- Router#config terminal
- Router(config)#hostname R2
- R2(config)#enable secret Cisco 1
- R2(config)#line console 0
- R2(config-line)#password Cisco 2
- R2(config-line)#exit
- R2(config)#line vty 0 4
- R2(config-line)#password Cisco 3
- R2(config-line)#login
- R2(config-line)#exit
- R2(config)#interface faO/0
- R2(config-if)#ip address 209.165.201.4 255.255.255.224
- R2(config)#interface s0/0/0
- R2(config-if)#ip address 192.0.2.190 255.255.255.240
- R2(config-if)#no shutdown
- R2(config-if)#exit
- R2(config)#router rip
- R2(config-router)#version 2
- R2(config-router)#network 209.165.201.0
- R2(config-router)#network 192.0.2.176

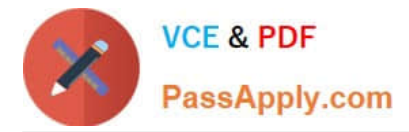

#### R2(config-router)#end

#### R2#copy run start

#### **QUESTION 3**

DRAG DROP

Refer to the exhibit. PC\_1 is sending packets to the FTP server. Consider the packets as they leave RouterA interface Fa0/0 towards RouterB. Drag the correct frame and packet address to their place in the table.

#### Select and Place:

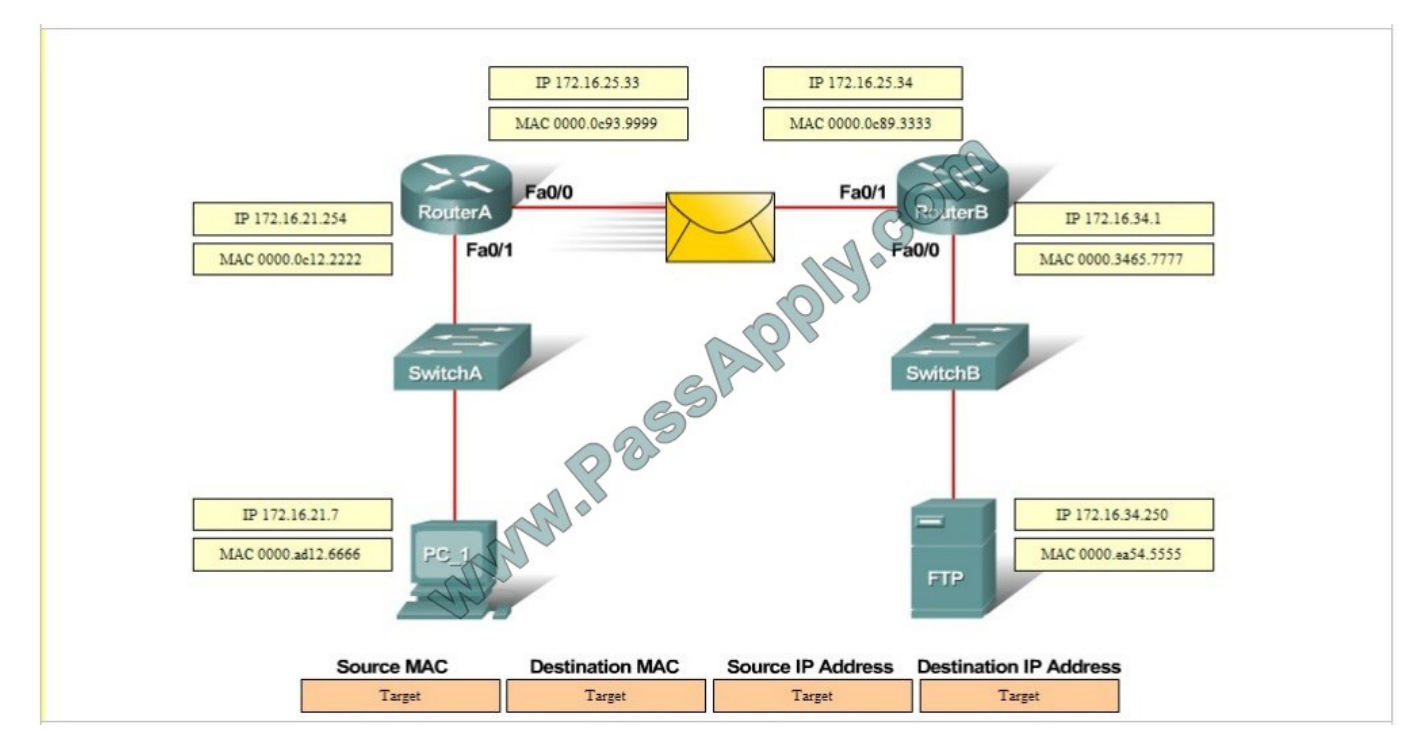

Correct Answer:

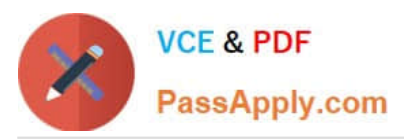

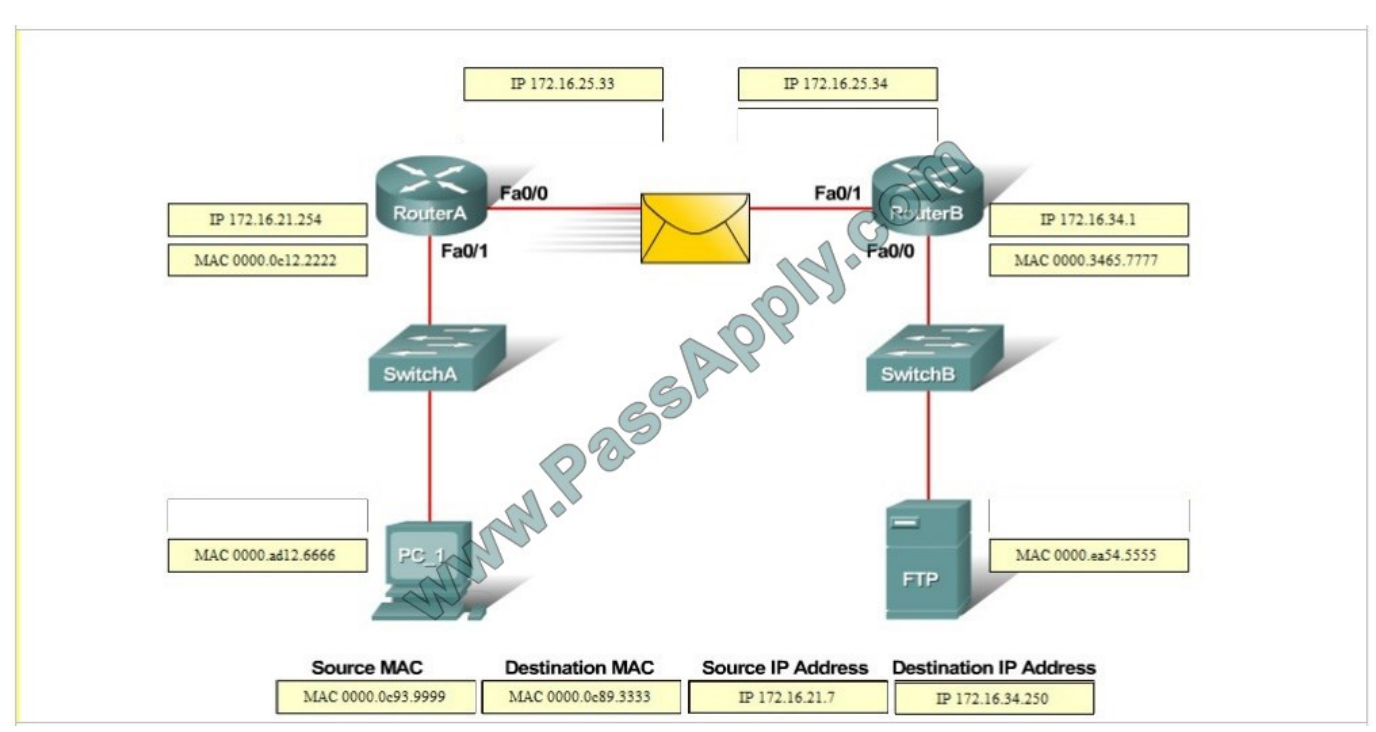

#### **QUESTION 4**

What are two characteristics of Frame Relay point-to-point subinterfaces? (Choose two.)

- A. They create split-horizon issues.
- B. They require a unique subnet within a routing domain.
- C. They emulate leased lines.
- D. They are ideal for full-mesh topologies.
- E. They require the use of NBMA options when using OSPF.

Correct Answer: BC

Subinterfaces are used for point to point frame relay connections, emulating virtual point to point leased lines. Each subinterface requires a unique IP address/subnet. Remember, you cannot assign multiple interfaces in a router that belong to the same IP subnet.

#### **QUESTION 5**

Which three statements about Syslog utilization are true? (Choose three.)

- A. Utilizing Syslog improves network performance.
- B. The Syslog server automatically notifies the network administrator of network problems.

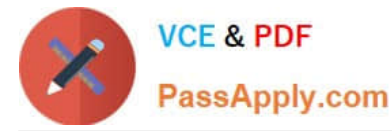

- C. A Syslog server provides the storage space necessary to store log files without using router disk space.
- D. There are more Syslog messages available within Cisco IOS than there are comparable SNMP trap messages.
- E. Enabling Syslog on a router automatically enables NTP for accurate time stamping.
- F. A Syslog server helps in aggregation of logs and alerts.

#### Correct Answer: CDF

The Syslog sender sends a small (less than 1KB) text message to the Syslog receiver. The Syslog receiver is commonly called "syslogd," "Syslog daemon," or "Syslog server." Syslog messages can be sent via UDP (port 514) and/or TCP (typically, port 5000). While there are some exceptions, such as SSL wrappers, this data is typically sent in clear text over the network. A Syslog server provides the storage space necessary to store log files without using router disk space. In general, there are significantly more Syslog messages available within IOS as compared to SNMP Trap messages. For example, a Cisco Catalyst 6500 switch running Cisco IOS Software Release 12.2(18)SXF contains about 90 SNMP trap notification messages, but has more than 6000 Syslog event messages. System logging is a method of collecting messages from devices to a server running a syslog daemon. Logging to a central syslog server helps in aggregation of logs and alerts. Cisco devices can send their log messages to a UNIX-style syslog service. A syslog service accepts messages and stores them in files, or prints them according to a simple configuration file.

Reference: http://www.cisco.com/c/en/us/products/collateral/services/high-availability/white\_paper\_c11-557812.html

[Latest 200-120 Dumps](https://www.passapply.com/200-120.html) [200-120 VCE Dumps](https://www.passapply.com/200-120.html) [200-120 Braindumps](https://www.passapply.com/200-120.html)

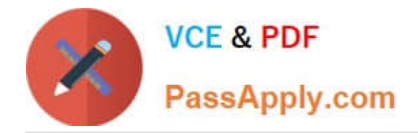

To Read the Whole Q&As, please purchase the Complete Version from Our website.

# **Try our product !**

100% Guaranteed Success 100% Money Back Guarantee 365 Days Free Update Instant Download After Purchase 24x7 Customer Support Average 99.9% Success Rate More than 800,000 Satisfied Customers Worldwide Multi-Platform capabilities - Windows, Mac, Android, iPhone, iPod, iPad, Kindle

We provide exam PDF and VCE of Cisco, Microsoft, IBM, CompTIA, Oracle and other IT Certifications. You can view Vendor list of All Certification Exams offered:

### https://www.passapply.com/allproducts

### **Need Help**

Please provide as much detail as possible so we can best assist you. To update a previously submitted ticket:

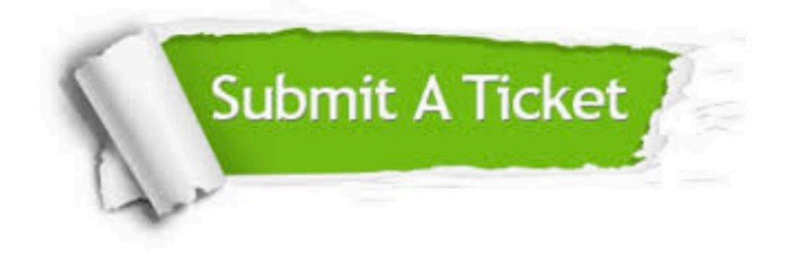

#### **One Year Free Update**

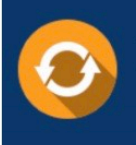

Free update is available within One fear after your purchase. After One Year, you will get 50% discounts for updating. And we are proud to .<br>poast a 24/7 efficient Customer Support system via Email

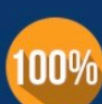

**Money Back Guarantee** To ensure that you are spending on quality products, we provide 100%

money back guarantee for 30 days

from the date of purchase

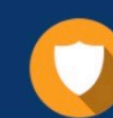

#### **Security & Privacy**

We respect customer privacy. We use McAfee's security service to provide you with utmost security for vour personal information & peace of mind.

Any charges made through this site will appear as Global Simulators Limited. All trademarks are the property of their respective owners. Copyright © passapply, All Rights Reserved.